# **como apostar online na copa são joão**

- 1. como apostar online na copa são joão
- 2. como apostar online na copa são joão :esportes da sorte palpite grátis
- 3. como apostar online na copa são joão :badbeat poker

### **como apostar online na copa são joão**

#### Resumo:

**como apostar online na copa são joão : Explore o arco-íris de oportunidades em mka.arq.br! Registre-se e ganhe um bônus exclusivo para começar a ganhar em grande estilo!** 

contente:

Seja bem-vindo ao Bet365, o lar dos melhores produtos de slot de apostas esportivas. Aproveite a emoção dos jogos de slot e ganhe prêmios incríveis!

Se você é apaixonado por esportes e está procurando uma experiência emocionante de apostas, o Bet365 é o lugar certo para você. Neste artigo, apresentaremos os melhores produtos de slot de apostas esportivas disponíveis no Bet365, que proporcionam diversão e a chance de ganhar prêmios incríveis. Continue lendo para descobrir como aproveitar ao máximo essa modalidade de jogo e desfrutar de toda a emoção dos esportes.

pergunta: Quais são os melhores times de futebol para apostar no Bet365?

resposta: No Bet365, você pode apostar nos melhores times de futebol do mundo, incluindo Real Madrid, Barcelona, Bayern de Munique e Manchester City.

pergunta: Como faço para criar uma conta no Bet365?

### **como apostar online na copa são joão**

A Copa do Mundo de 2026, que será disputada nos Estados Unidos, Canadá e México, promete ser uma das competições esportivas mais emocionantes e empolgantes de todos os tempos. E além de torcer para como apostar online na copa são joão seleção favorita, é possível aumentar a still cota ao participar de apostas esportivas.

#### **como apostar online na copa são joão**

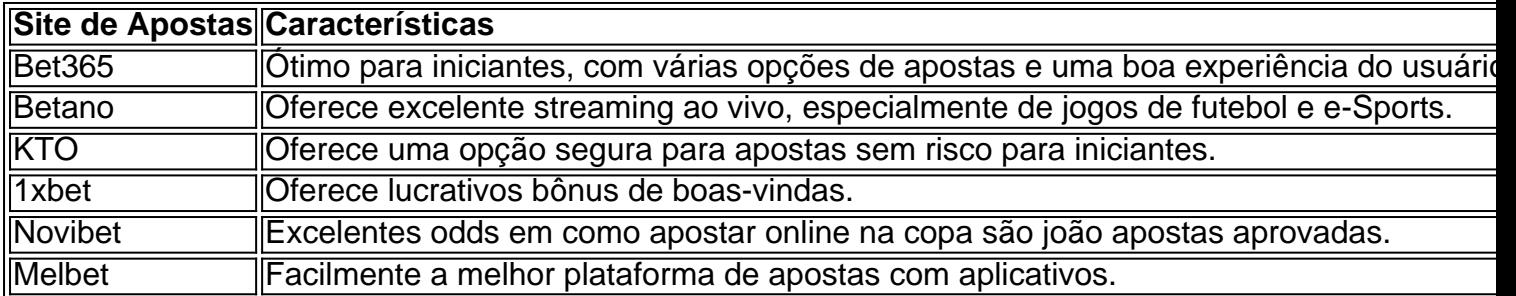

### **Como Fazer Apostas na Copa do Mundo de 2026**

Fazer apostas ao mundo nem sempre é um compromisso rápido e fácil, mas o processo simplificado pode ser desse jeito: 1. Escolha o esporte escolhido (por exemplo, futebol); 2. Selecione o tipo de aposta desejada (por exemplo, time para ganhar); e 3. Faça como apostar online na copa são joão aposta.

### **Benefícios de Fazer Apostas na Copa do Mundo de 2026**

Algumas das vantagens de ser parte da cena emr excitante das apostas globais incluem divertimento, possibilidade de possíveis ganhos e satisfação garantida.

O mundo das apostas online está constantemente crescente e melhorando, por isso aconselhamos a tornar-se pronto para se juntar à ação em como apostar online na copa são joão breve.

Qual das sugestões acima poderá te incentivar a colocar uma aposta na Copa do Mundo de 2026?

# **como apostar online na copa são joão :esportes da sorte palpite grátis**

Se você está procurando o melhor site para apostas de basquete, existem várias opções disponíveis. Aqui estão alguns dos melhores 0 sites sobre bola:

{nn}: Bet365 é um dos mais populares apostas esportiva a online do mundo, e oferece uma ampla gama 0 de opções para arriscar basquete. Eles têm interface amigável ao usuário (user-friendly), oddS competitiva as [competitive]e vários métodos em como apostar online na copa são joão 0 pagamento; eles também oferecem streaming direto ou jogos inplay que facilitama colocação das suas probabilidadedas nos seus gamel favoritoes no 0 futebol americano da época!

{nn}: Betfair é outro popular apostas esportiva, on-line que oferece uma ampla gama de opções para arriscar 0 basquete. Eles têm um interface único e permitindo aos jogadores a joga uns contra os outros ou não com o 0 casarão; eles também oferecem vários métodos do pagamento em como apostar online na copa são joão como apostar online na copa são joão telaou na outra página da internet (como no site).

{nn}: 0 William Hill é um dos mais conhecidos apostas esportiva a on-line online do mundo, e eles oferecem uma ampla gama 0 de opções para arriscar basquete. Eles têm interface amigável ao usuário; probabilidadem competitivaS – além da variedade das formas que 0 você paga por elas também oferece streaming em como apostar online na copa são joão tempo real ou jogos inplay (apostaes), facilitando como apostar online na copa são joão colocação nas 0 suas partidas favoritadas no futebol americano!

{nn}: Pinnacle é um popular apostas esportiva a on-line que oferece uma ampla gama de 0 opções para arriscar basquete. Eles têm interface amigável, chances competitivaS e vários métodos do pagamento; eles também oferecem streaming ao 0 vivo ou em como apostar online na copa são joão jogos online (em inglês), tornando mais fácil fazer as suas cadas nos seus gamem favoritoes no 0 futebol americano

### **como apostar online na copa são joão**

Quando se trata de apostas em como apostar online na copa são joão partidas de futebol, a opção de aposta, mais comum é a de apostar em como apostar online na copa são joão uma das equipes para ganhar.

Existem duas opções de apostas de dinheiro ou pontos disponíveis para partidas de futebol. Além disso, você também pode apostar em como apostar online na copa são joão um empate no jogo. Além dessa, você pode realizar aposta sobre o número total de gols marcados em como apostar online na copa são joão uma partida, o que é semelhante a vários outros esportes.

Aqui estão algumas etapas fáceis de se seguir sobre como apostar em como apostar online na copa são joão futebol on-line:

Escolher um site de apostas no futebol de como apostar online na copa são joão 1.preferência.

O primeiro passo é selecionar um dos muitos sites de apostas de futebol disponíveis.

2. Registre-se.

Depois de escolher um website, o próximo passo é se registrar.

- Efetue um depósito. 3. Depois de se registrar, você precisará depositar algum dinheiro para começar a apostar.
- Coloque como apostar online na copa são joão aposta. 4. Após efetuar o depósito, você estará pronto para realizar como apostar online na copa são joão aposta.

Conheça a linha de spread no futebol é uma forma popular de realizar jogadas com uma margem de vitória ou derrota pre determinada.

A linha de spread pode às vezes ser referida como apenas "o spread" ou "a linha", e informa o número de pontos (nos esportes pontuados) ou gols (nos Esportes sem pontuação como o futebol) que um time é esperado vencer ou perder por.

Em resumo, apostar em como apostar online na copa são joão futebol pode ser um assunto emocionante, mas é fundamental entender como realizar um depósito inicial e também é fundamental saber quais sítios on-line são confiáveis em como apostar online na copa são joão relação as informações incluindo suas informações financeiras altamente confidenciais.

# **como apostar online na copa são joão :badbeat poker**

A França está se tornando um berço de talentos para a principal liga mundial do basquete, com os franceses sendo escolhidos nas duas primeiras escolhas no Draft da NBA na quarta-feira e quatro jogadores foram colocados entre as 25 melhores.

É o segundo ano consecutivo como apostar online na copa são joão que um francês foi escolhido como a primeira escolha geral no evento anual, depois da seleção de sucessos do Victor Wembanyama pelo San Antonio Spurs na última temporada.

Os Atlanta Hawks levaram a compatriota Zaccharie Risacher como principal escolha este ano no evento como apostar online na copa são joão Brooklyn, Nova York.

Com 203 centímetros de altura, o pequeno atacante passou a temporada passada com JL Bourg-en -Bresse da liga francesa LNB Élite onde teve uma média como apostar online na copa são joão 11 pontos e 3,3 rebotes.

"Há muitos sentimentos e emoções agora. Não sei o que dizer, mas é definitivamente especial." Sinto-me abençoado". Minha família está aqui", disse Risacher à ESPN como apostar online na copa são joão entrevista ao canal de televisão espanhol "Espn".

Os Washington Wizards levaram o francês Alexandre Sarr com a segunda escolha geral. Sarr, 19 anos de idade jogou pelo Perth Wildcards na Australian National Basketball League da última temporada. O poder para frente com 7 pés (213 centímetros) teve uma média 9 ; 4 pontos e 1,5 blocos como apostar online na copa são joão 30 jogos

O irmão mais velho de Sarr, Olivier joga pelo Oklahoma City Thunder da NBA.

"Tudo o que aprendi é através dele", disse Sarr, de olhos lacrimejantes na transmissão. Ele me deu todo seu conhecimento até hoje e É realmente especial ter alguém como ele no meu canto." Com a sexta escolha geral, os Charlotte Hornets selecionaram Tidjane Salaun de 18 anos para o avanço do poder e New York Knicks escolheu Pancome Dadiet como apostar online na copa são joão 25o.

As perspectivas francesas Melvin Ajinca e Armel Traore ainda estão disponíveis, tendo sido incluídas como apostar online na copa são joão algumas listas de top 100.

A forte exibição da França este ano vem do fundo de uma temporada impressionante pela primeira escolha geral Wembanyama no último.

O centro de 7 pés-4 (224 centímetros) já era considerado um talento geracional antes que ele fosse convocado pelos Spurs, e se tornaria o Rookie do Ano da liga.

"Wemby" também terminou como apostar online na copa são joão segundo lugar na votação do Jogador Defensivo, apenas encabeçado pelo companheiro de equipe nacional da França Rudy Gobert dos Timberwolves Minnesota.

A França teve um punhado de rostos proeminentes na história da liga, mais notavelmente quatro vezes campeão NBA Tony Parker e duas vez All-Stars Noah. O par já se aposentou ". Excluindo os novos redatores, há um total de 10 jogadores franceses ativos na NBA.

Author: mka.arq.br Subject: como apostar online na copa são joão Keywords: como apostar online na copa são joão Update: 2024/7/27 22:22:34